## **Desenarea suprafe**ţ**elor**

## **Precizarea unei suprafe**ţ**e:**

1. Explicit:

$$
z = f(x, y), (x, y) \in D = [a, b]x[c, d]
$$

2. Parametric:

$$
\begin{cases}\nx = f(u, v) \\
y = g(u, v) \\
z = h(u, v) , \quad (u, v) \in [a, b]x[c, d]\n\end{cases}
$$

3. Implicit:

 $F(x, y, z) = 0$ 

Cazul (1) este un caz particular pentru (2):

$$
\begin{cases} x = u, \\ y = v, \\ z = f(u, v), \quad (u, v) \in [a, b] \times [c, d] \end{cases}
$$

**Suprafe**ţ**e particulare:**  1. **Suprafa**ţă **de rota**ţ**ie**:

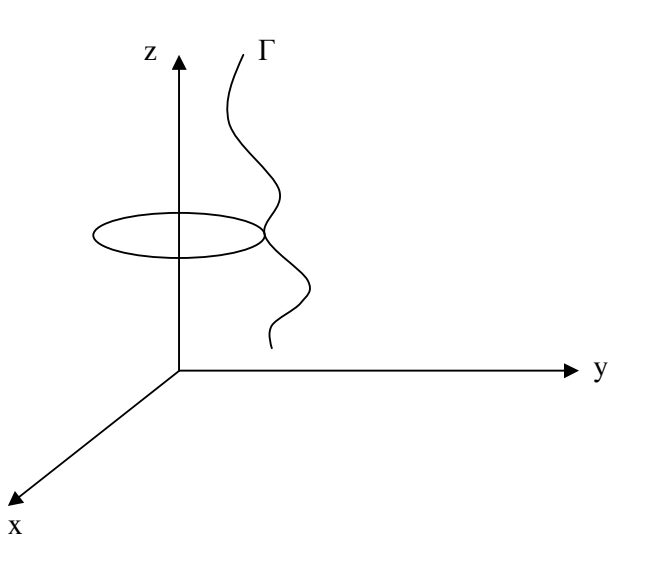

Fie Г o curbă în planul yOz:

 $y=f(u), z=g(u), u \in I,$ 

care se roteşte în jurul axei Oz.

Prin rotația punctului (x<sub>0</sub>, y<sub>0</sub>, z<sub>0</sub>) cu un unghi **v** în jurul axei Oz se ajunge la punctul:  $x = y_0 * sin(v),$   $y = y_0 * cos(v),$   $z = z_0$ 

deci ecuația suprafeței de rotație obținute este:

$$
\begin{cases}\nx = f(u) * \sin(v), \\
y = f(u) * \cos(v), \\
z = g(u), \\
u \in I, v \in [0, 2\pi].\n\end{cases}
$$

2. **Suprafa**ţă **riglat**ă: o suprafaţă ce se obţine prin deplasarea unei drepte care se sprijină pe două curbe date.

Ecuaţia dreptei care trece prin punctele **A** şi **B** este:

$$
(x,y,z)=(1-v)*A+v*B, v\in [0,1],
$$

unde **A** şi **B** reprezintă vectorii coordonatelor acestor puncte.

Dacă ecuaţiile celor două curbe sunt:

$$
x = x_1(t), y = y_1(t), z = z_1(t),
$$
  

$$
x = x_2(t), y = y_2(t), z = z_2(t), t \in I,
$$

atunci suprafaţa riglată are ecuaţia:

$$
x(t, v) = (1 - v) * x_1(t) + v * x_2(t),
$$
  
\n
$$
y(t, v) = (1 - v) * y_1(t) + v * y_2(t),
$$
  
\n
$$
z(t, v) = (1 - v) * z_1(t) + v * z_2(t), \quad t \in I, v \in [0, 1].
$$

3. **Obiecte ob**ţ**inute prin "m**ă**turare"**: o curbă generatoare din plan se deplasează peste o curbă din spaţiu.

## **Desenarea suprafe**ţ**elor**

 O modalitate de desenare a suprafeţelor (metoda este o generalizare a metodei de desenare a curbelor):

*Intervalul [a,b] se împarte în m subintervale, generate de punctele:* 

$$
u_0 = a, ..., u_i = a + \frac{b-a}{m} * i, ..., u_m = b.
$$

*Intervalul [c,d] se împarte în n subintervale, generate de punctele:* 

$$
v_0 = c, ..., v_j = c + \frac{d-c}{n} * j, ..., u_n = d.
$$

*Pentru i=0, 1, ..., m-1* 

 *Pentru j=0,1,...,n-1* 

 *Se genereaz*ă *un patrulater (în R<sup>3</sup> ) cu vârfurile pe suprafa*ţă*, determinat de punctele:* 

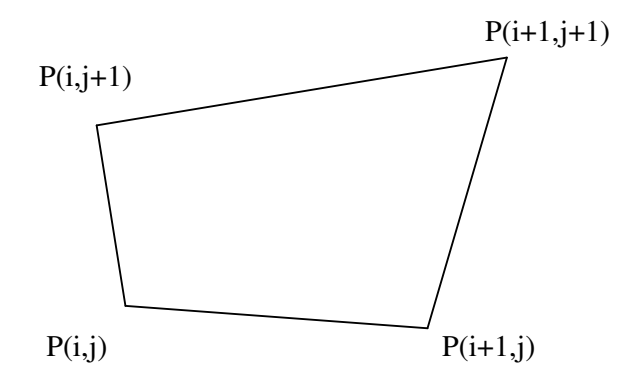

*unde P*(*i,j*) are coordonatele:  $(x_{i,j}; y_{i,j}; z_{i,j})$ ,

$$
x_{i,j} = f(u_i, v_j), y_{i,j} = g(u_i, v_j), z_{i,j} = h(u_i, v_j),
$$

 Acest patrulater (care în general nu are vârfurile coplanare) **poate fi** descompus în două triunghiuri.

Peste suprafață se poate aplica o textură.

```
Suprafaţa poate fi considerată ca un poliedru, deci pentru desenarea suprafeţei se poate folosi o 
clasă Suprafata, care extinde clasa Poliedru folosită la desenarea poliedrelor. 
public class Suprafata extends Poliedru{
```
Clasa **Suprafata** va folosi două noi proprietăţi:

• **m, n** - numărul de intervale pentru cei doi parametri de la definirea suprafetei,

```
• un constructor:
 public Suprafata(int m, int n){ 
   super((m+1)*(n+1),m*n); 
   this.m=m; 
   this.n=n; 
 }
```
• o metodă nouă, care precizează modul de aplicare a unei texturi pe suprafață. Cu această metodă se simplifică operația de introducere a datelor despre textură.

```
 public void GenerareTextura(GL gl, String fisier, int repU, int repV){ 
  AdaugTextura(NrPuncte); 
   //nr.coordonatelor din textura este acelasi ca 
   //nr. punctelor din suprafata 
   AdaugFisierTextura(gl, fisier); 
  FolosesteTextura(true); 
   int k=0; 
  for (int i=0; i<=m; i++) {
    for (int j=0; j<=n; j++) {
      k=n*1+j; AdaugCoordTextura(k,(float)i*repU/m,(float)j*repV/n); 
     } 
   } 
   for (int i=0; i<NrPoligoane;i++){ 
   AdaugTexturaPoligon(i,4,Poligoane[i].Ep[0], Poligoane[i].Ep[1], 
     Poligoane[i].Ep[2], Poligoane[i].Ep[3],0); 
   } 
 }
```
Adăugarea vârfurilor și poligoanelor pentru desenarea suprafeței se face prin următoarele instructiuni:

```
 //adauga coordonatele punctelor 
for (i=0; i<=m; i++) {
   u=a+i*du; //du este pasul pentru parametrul u, du=(b-a)/m 
  for (j=0; j<=n; j++) {
    v=c+j*dv; //dv este pasul pentru parametrul v, dv=(d-c)/n
    s=Calcul(u,v); //coordonatele (x,y,z) pentru parametrii (u,v)k= IndexVirf(i,j) //indexul virfului (i,j)
     Suprafata.AdaugPunct(k,(float)s[0],(float)s[1],(float)s[2]); 
   } 
 } 
 //adauga poligoanele 
k=0 ;
 double c[]=new double[3]; 
 double z;
```

```
 int p1,p2,p3,p4; 
for (i=0; i < m; i++) {
  for (j=0; j<n; j++) {
     p1=IndexVirf(i,j); 
     p2=IndexVirf(i+1,j); 
     p3=IndexVirf(i+1,j+1); 
    p4=IndexVirf(i,j+1); Suprafata.AdaugPoligon(k,4,p1,p2,p3,p4,0); 
    k++; } 
 }
```